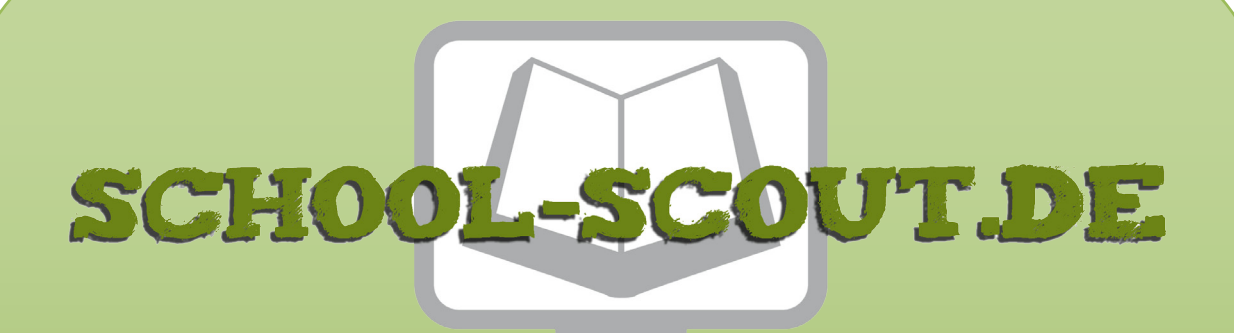

## **Unterrichtsmaterialien in digitaler und in gedruckter Form**

# **Auszug aus:**

Bewerbung: Ich über mich

**Das komplette Material finden Sie hier:**

[School-Scout.de](http://www.school-scout.de/71694-bewerbung-ich-ueber-mich)

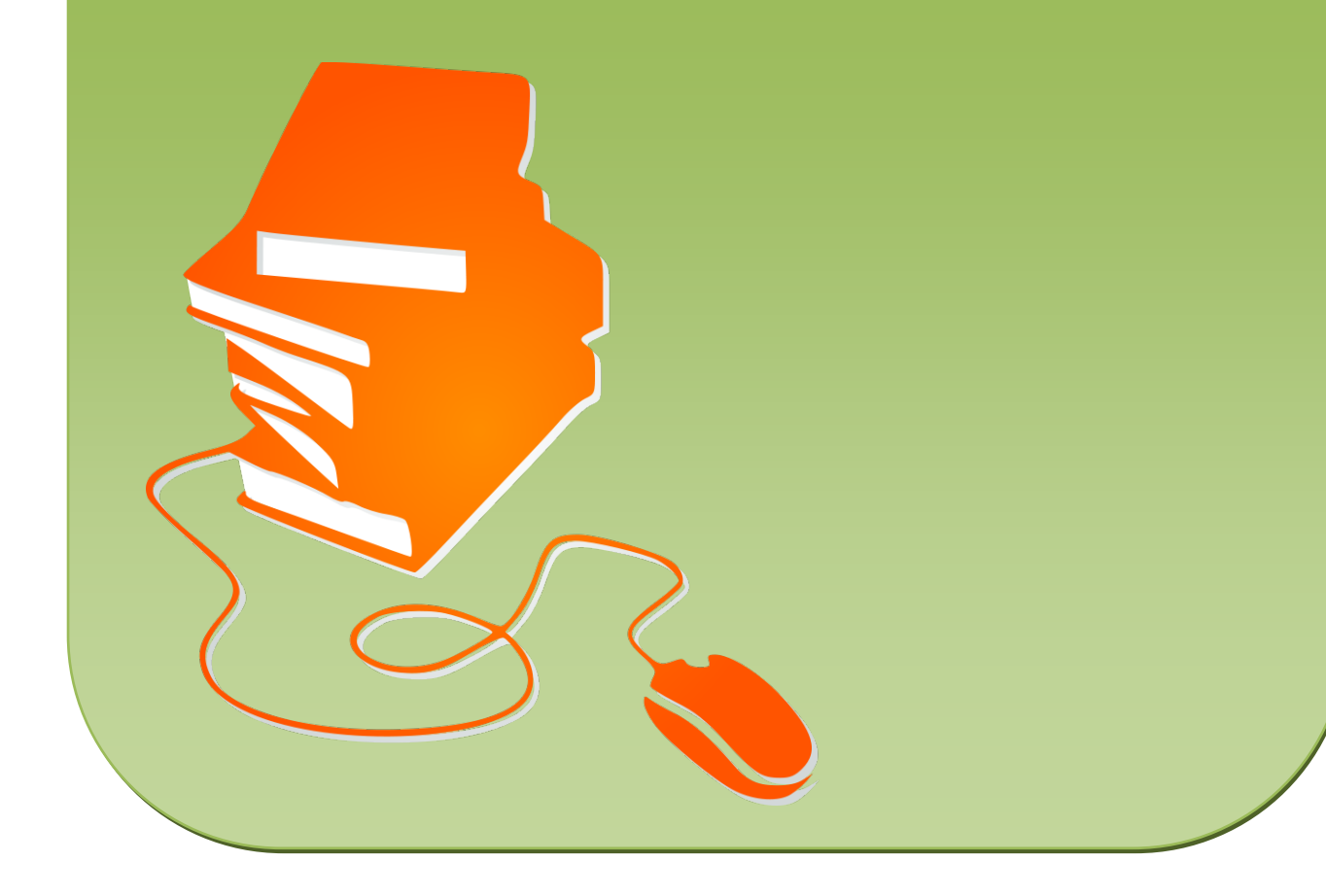

# **Bewerbung**

## **Ich über mich …**

#### **1. Zum Thema**

Die Bewerbungsunterlagen entscheiden über den Erfolg Ihrer Bewerbung und damit über Ihre weitere berufliche Zukunft. Das ist korrekt und das lesen Sie in der einschlägigen Literatur und hören Sie beim Bewerbungstraining in der Schule …

Zuvor müssen Sie sich aber im Klaren sein, was **Sie** möchten und was **Sie** über sich wissen und was andere über **Sie** wissen und denken …

#### **2. COOL-Arbeitsauftrag – Bewerbung**

- Öffnen Sie die Datei "COOL-Arbeitsauftrag Bewerbung".
- Drucken Sie den COOL-Auftrag aus und lesen Sie ihn aufmerksam durch. Stichwörter wie ABC-Liste, Stärken-Schwächen-Analyse, "Das bin ich", mein Traumjob … erwarten Sie.
- Beginnen Sie nun mit den Arbeitsaufgaben.

#### **3. Schulbuchbezug**

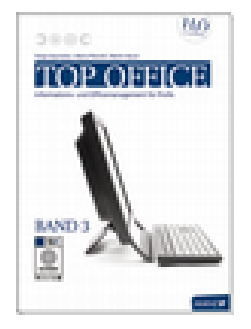

**top office Band 3** SB-Nr.: 145660 ISBN: 978-3-7068-4134-4 Kapitel 3, Bewerbung, Seite 41 bis 55 MANZ Verlag Schulbuch, 2011

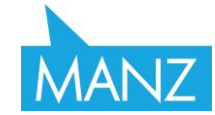

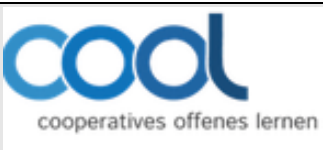

#### **Arbeitsaufträge 2013/14**

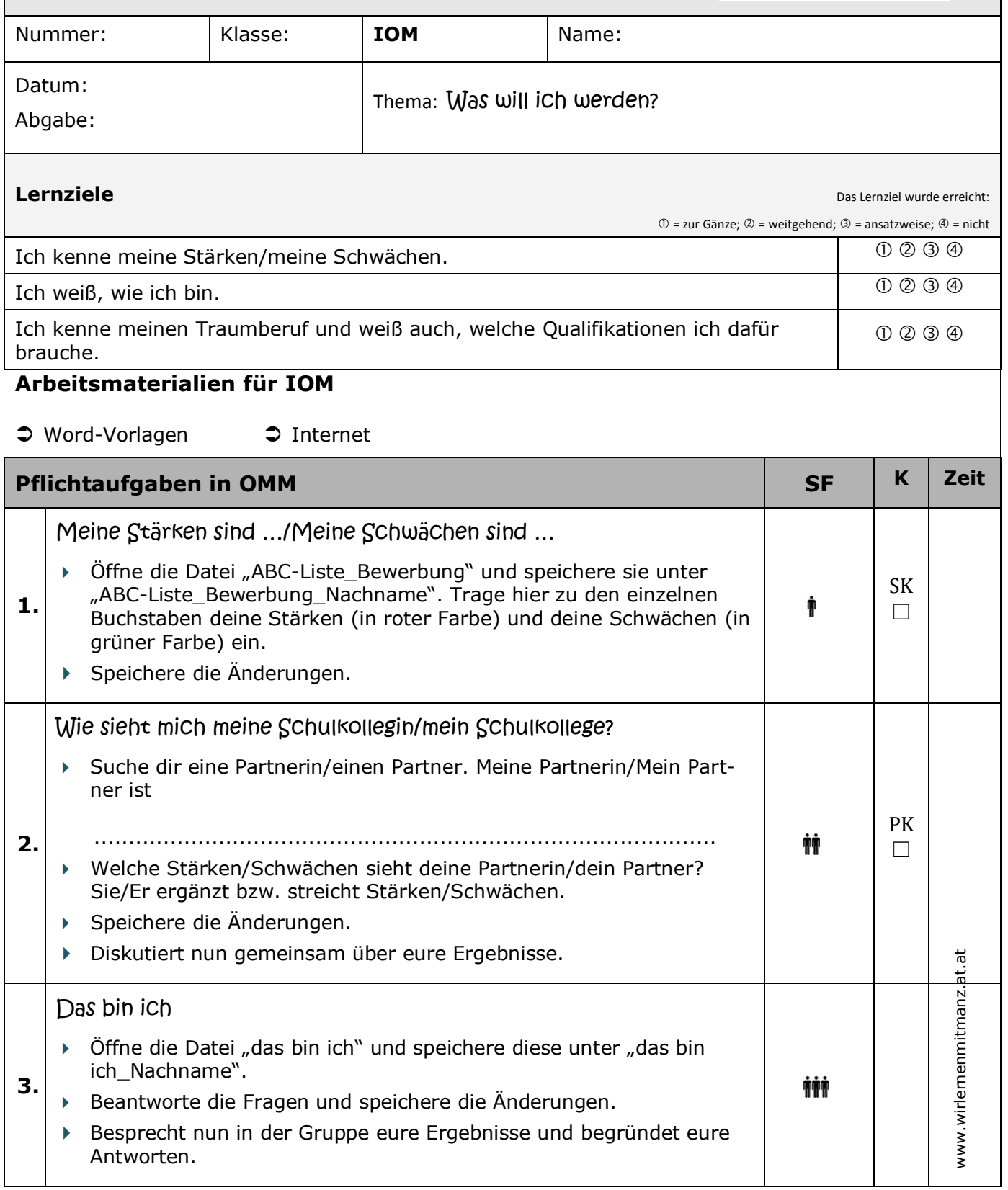

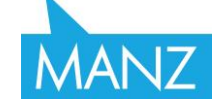

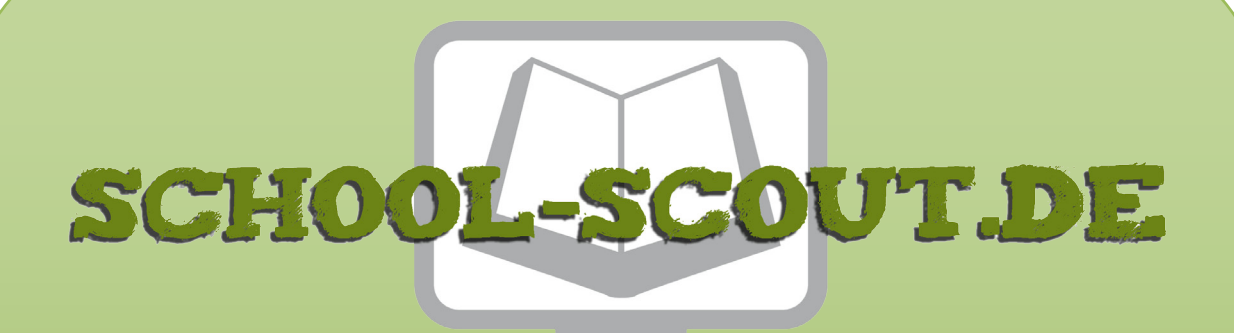

## **Unterrichtsmaterialien in digitaler und in gedruckter Form**

# **Auszug aus:**

Bewerbung: Ich über mich

**Das komplette Material finden Sie hier:**

[School-Scout.de](http://www.school-scout.de/71694-bewerbung-ich-ueber-mich)

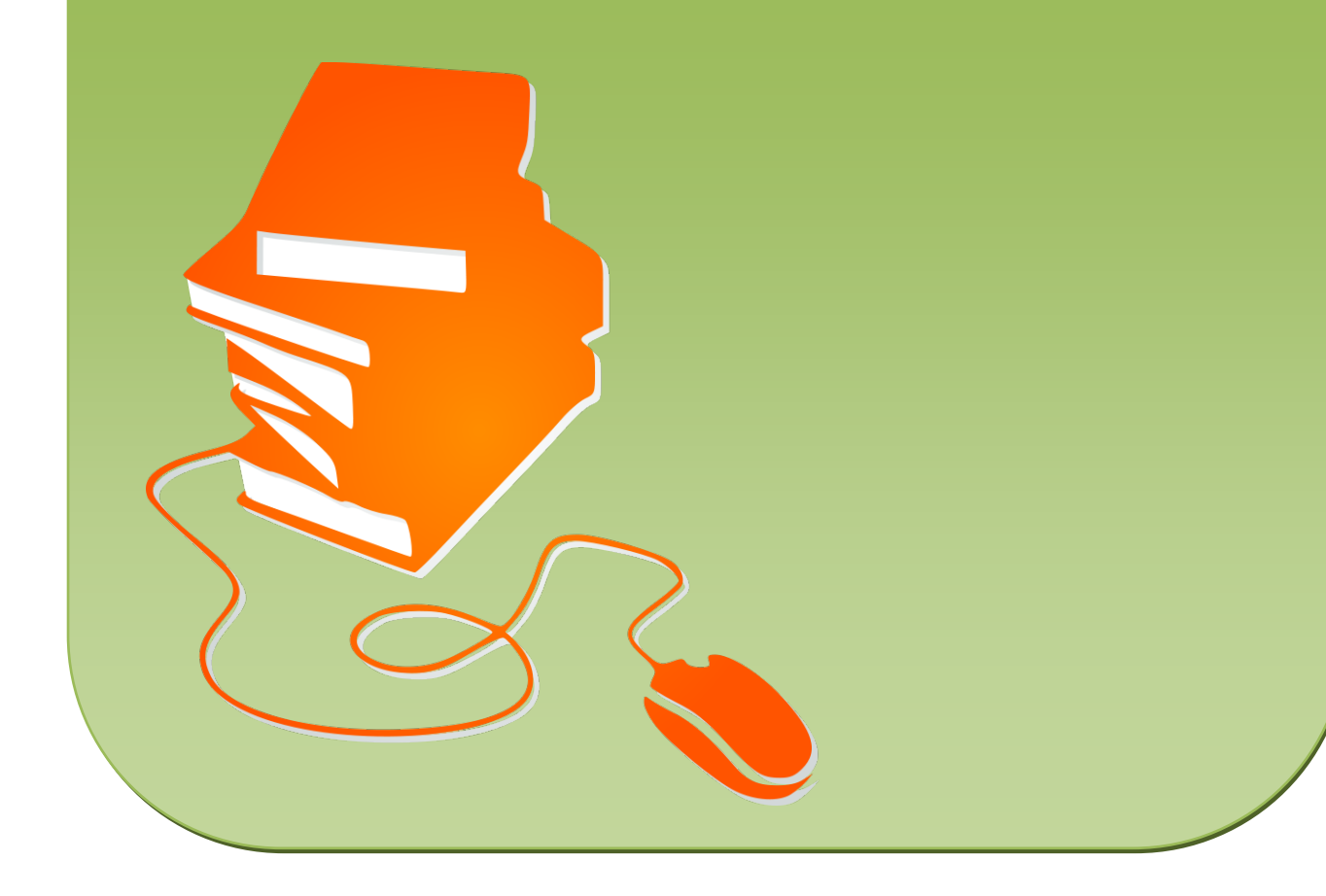